## A practical guide to autocad civil 3d 2012 pdf

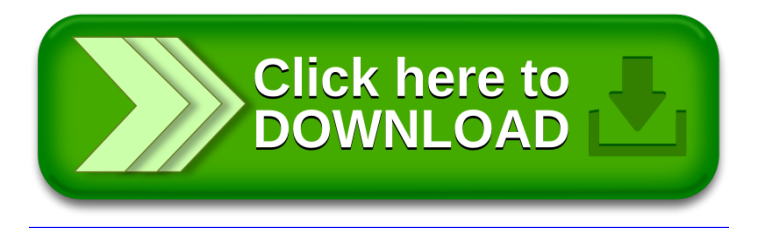